# Persistence

### SWE 432, Fall 2019 Web Application Development

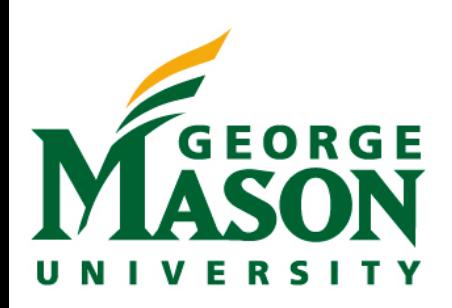

# Today

- More on design considerations in identifying resources and REST
- Persistence

### Review: Building a microservice w/ Express

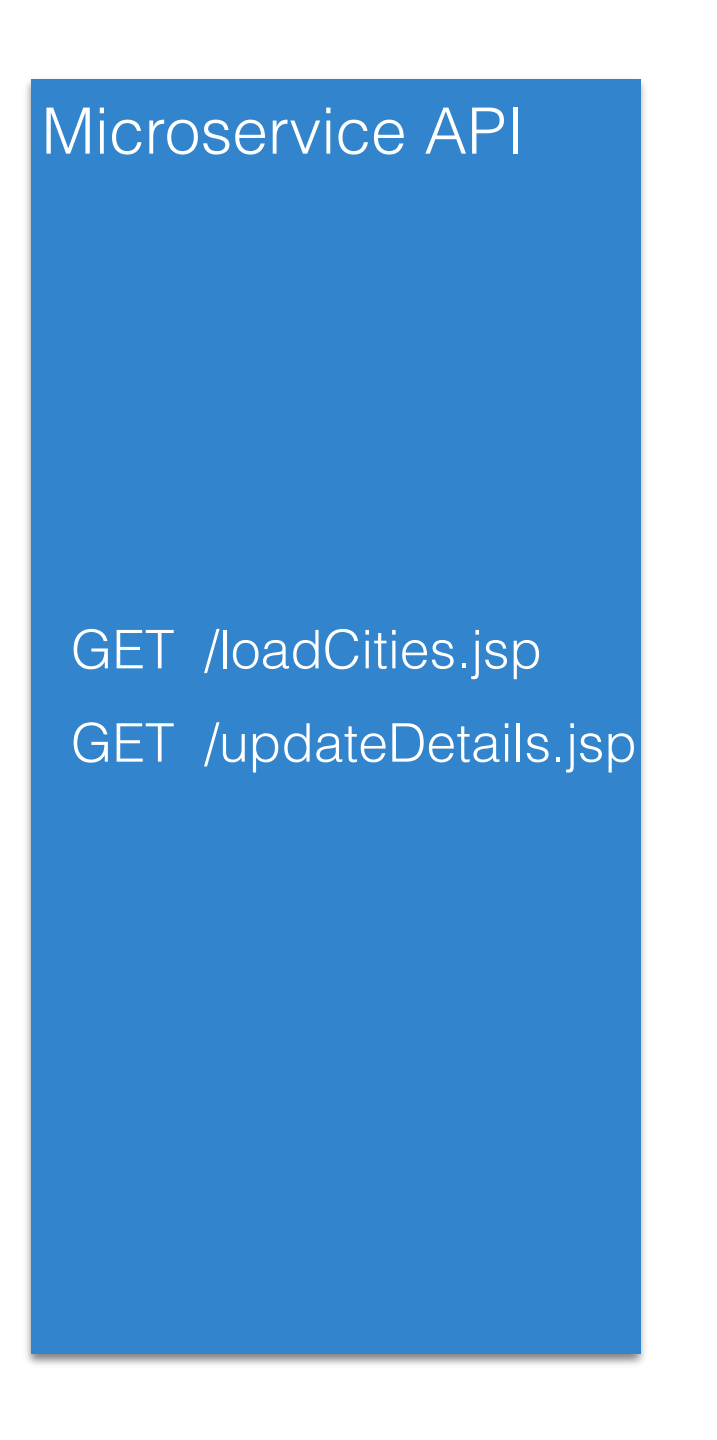

### Review: Application Programming Interface

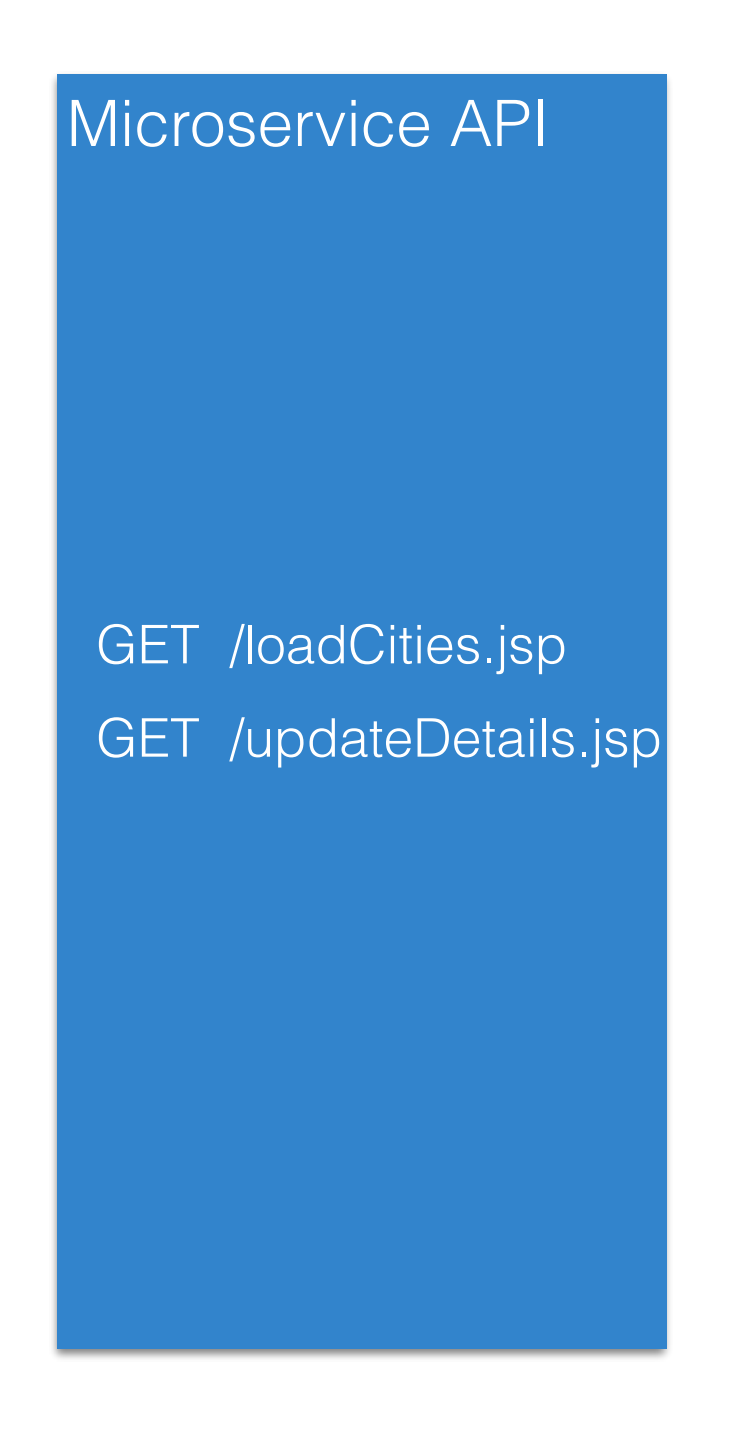

- Microservice offers public **interface** for interacting with backend
	- Offers abstraction that hides implementation details
	- Set of endpoints exposed on micro service
- Users of API might include
	- Frontend of your app
	- Frontend of other apps using your backend
	- Other servers using your service

## Review: Intermediaries

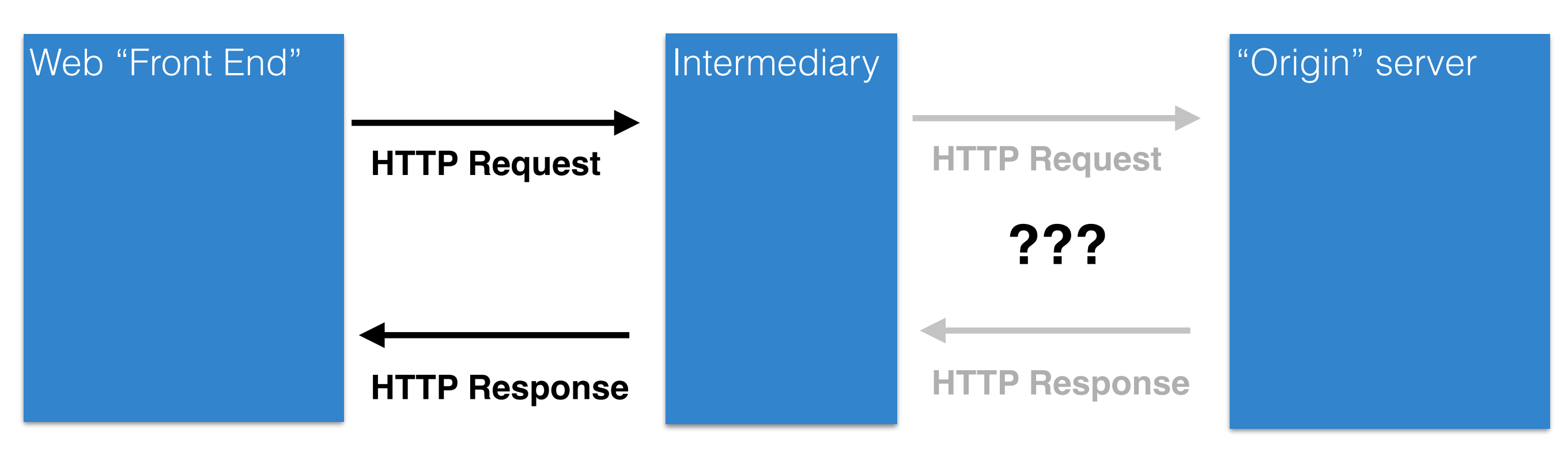

- Client interacts with a resource identified by a URI
- But it never knows (or cares) whether it interacts with origin server or an unknown intermediary server
	- Might be randomly load balanced to one of many servers
	- Might be cache, so that large file can be stored locally
		- (e.g., GMU caching an OSX update)
	- Might be server checking security and rejecting requests

## Review: HTTP Actions

- GET: safe method with no side effects
	- Requests can be intercepted and replaced with cache response
- PUT, DELETE: idempotent method that can be repeated with same result
	- Requests that fail can be retried indefinitely till they succeed
- POST: creates new element
	- Retrying a failed request might create duplicate copies of new resource

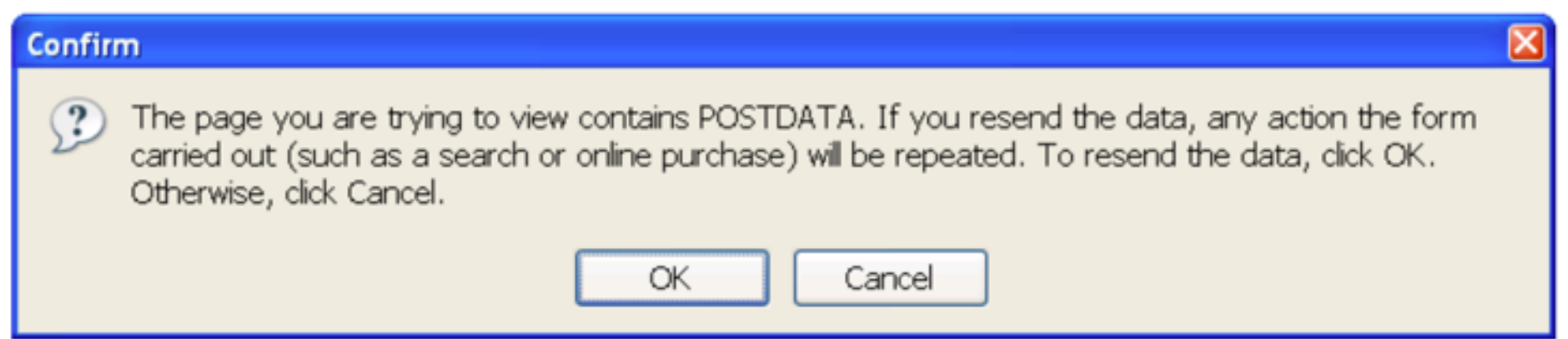

# Support scaling

- Yesterday, cityinfo.org had 10 daily active users. Today, it was featured on several news sites and has 10,000 daily active users.
- Yesterday, you were running on a single server. Today, you need more than a single server.
- Can you just add more servers?
	- What should you have done yesterday to make sure you can scale quickly today?

#### **cityinfo.org**

Microservice API

GET /loadCities.jsp GET /updateDetails.jsp

# Support scaling

- Yesterday, cityinfo.org had 10 daily active users. Today, it was featured on several news sites and has 10,000 daily active users.
- Yesterday, you were running on a single server. Today, you need more than a single server.
- Can you just add more servers?
	- What should you have done yesterday to make sure you can scale quickly today?

#### **[cityinfo.org](http://cityinfo.org)**

Microservice API

**PUT** /updateDetails GET /loadCities.jsp **PUT** /updateDetails.jsp

# Versioning

- Your web service just added a great new feature!
	- You'd like to expose it in your API.
	- But... there might be old clients (e.g., websites) built using the old API.
		- These websites might be owned by someone else and might not know about the change.
	- Don't want these clients to throw an error whenever they access an updated API.

# Cool URIs don't change

- In theory, URI could last forever, being reused as server is rearchitected, new features are added, or even whole technology stack is replaced.
- "What makes a cool URI? A cool URI is one which does not change. What sorts of URIs change? URIs don't change: people change them."
	- <https://www.w3.org/Provider/Style/URI.html>
	- Bad:
		- https://www.w3.org/Content/id/50/URI.html (What does this path mean? What if we wanted to change it to mean something else?)
- Why might URIs change?
	- We reorganized our website to make it better.
	- We used to use a cgi script and now we use node.JS.

## URI Design

- URIs represent a contract about what resources your server exposes and what can be done with them
- Leave out **anything that might change**
	- Content author names, status of content, other keys that might change
	- File name extensions: response describes content type through MIME header not extension (e.g., .jpg, .mp3, .pdf)
	- Server technology: should not reference technology (e.g., .cfm, .jsp)
- Endeavor to make all changes backwards compatible
	- Add new resources and actions rather than remove old
- If you must change URI structure, support old URI structure **and** new URI structure

# Support change

- Due to your popularity, your backend data provider just backed out of their contract and are now your competitor.
- The data you have is now in a different format.
- Also, you've decided to migrate your backend from PHP to node.js to enable better scaling.
- How do you update your backend without breaking all of your clients?

#### **cityinfo.org**

Microservice API

GET /loadCities.jsp PUT /updateDetails.jsp

# Support change

- Due to your popularity, your backend data provider just backed out of their contract and are now your competitor.
- The data you have is now in a different format.
- Also, you've decided to migrate your backend from PHP to node.js to enable better scaling.
- How do you update your backend without breaking all of your clients?

#### **cityinfo.org**

Microservice API

GET /loadCities PUT /updateDetails

## Nouns vs. Verbs

- URIs should hierarchically identify **nouns** describing **resources** that exist
- Verbs describing actions that can be taken with resources should be described with an HTTP **action**
- PUT /cities/:cityID (nouns: cities, :cityID)(verb: PUT)
- GET /cities/:cityID (nouns: cities, :cityID)(verb: GET)
- Want to offer **expressive** abstraction that can be reused for many scenarios

## Support reuse

- You have your own frontend for [cityinfo.org](http://cityinfo.org). But everyone now wants to build their own sites on top of your city analytics.
- Can they do that?

#### **cityinfo.org**

Microservice API

GET /loadCities PUT /updateDetails

### Support reuse

#### **[cityinfo.org](http://cityinfo.org)**

Microservice API

/topCities GET /topCities/:cityID/descrip PUT, GET

/city/:cityID GET, PUT, POST, DELETE /city/:cityID/averages GET /city/:cityID/weather GET /city/:cityID/transitProvders GET, POST /city/:cityID/transitProvders/:providerID GET, PUT, DELETE

### What happens when a request has many parameters?

- /topCities/:cityID/descrip PUT
- Shouldn't this really be something more like
	- /topCities/:cityID/ descrip/:descriptionText/:submitter/:time/

# Solution 1: Query strings

• PUT /topCities/Memphis?submitter=Dan&time=1025313

```
var express = require('express');
var app = express();
app.put('/topCities/:cityID', function(req, res){ 
     res.send(`descrip: ${req.query.descrip} submitter: ${req.query.submitter}`); 
});
```

```
app.listen(3000);
```
- Use req.query to retrieve
- Shows up in URL string, making it possible to store full URL
	- e.g., user adds a bookmark to URL
- Sometimes works well for short params

## Solution 2: JSON request body

- PUT /topCities/Memphis { "descrip": "Memphis is a city of ...", "submitter": "Dan", "time": 1025313 }
- Best solution for all but the simplest parameters (and often times everything)
- Use body-parser package and req.body to retrieve

```
$npm	install	body-parser
```

```
var express = require('express'); 
var bodyParser = require('body-parser');
```

```
var app = express();
```

```
// parse application/json 
app.use(bodyParser.json());
```

```
app.put('/topCities/:cityID', function(req, res){ 
     res.send(`descrip: ${req.body.descrip} submitter: ${req.body.submitter}`); 
});
```

```
app.listen(3000);
```
<https://www.npmjs.com/package/body-parser>

### Persistence

- The user sent you some data.
- You retrieved some data from a 3rd party servcie.
- You generated some data, which you want to keep reusing.
- Where and how could you store this?

### What forms of data might you have

- Key / value pairs
- JSON objects
- Tabular arrays of data
- Files

### Options for backend persistence

- Where it is stored
	- On your server or another server you own
		- SQL databases, NoSQL databases
		- File system
	- Storage provider (not on a server you own)
		- NoSQL databases
		- BLOB store

## Storing state in a global variable

### **• Global variables**

```
var express = requ r<sup>e</sup>( 'express' ) ;
var app = express();
var port = proces<sub>6</sub>.env.port || 3000;
var counter = 0;
app.get('/', function (req, res) {
     res.send('Hello World has been said ' + counter + ' times!');
     counter++;
});
app.listen(port, function () {
     console.log('Example app listening on port' + port);
```
});

- Pros/cons?
	- Keep data between requests
	- **Goes away** when your server stops
		- Should use for transient state or as cache

# NoSQL

- **non SQL**, non-relational, "not only" SQL databases
- Emphasizes **simplicity** & scalability over support for relational queries
- Important characteristics
	- Schema-less: each row in dataset can have different fields (just like JSON!)
	- Non-relational: no structure linking tables together or queries to "join" tables
	- (Often) weaker consistency: after a field is updated, all clients *eventually* see the update but may see older data in the meantime
- Advantages: greater scalability, faster, simplicity, easier integration with code
- Several types. We'll look only at key-value.

# Key-Value NoSQL

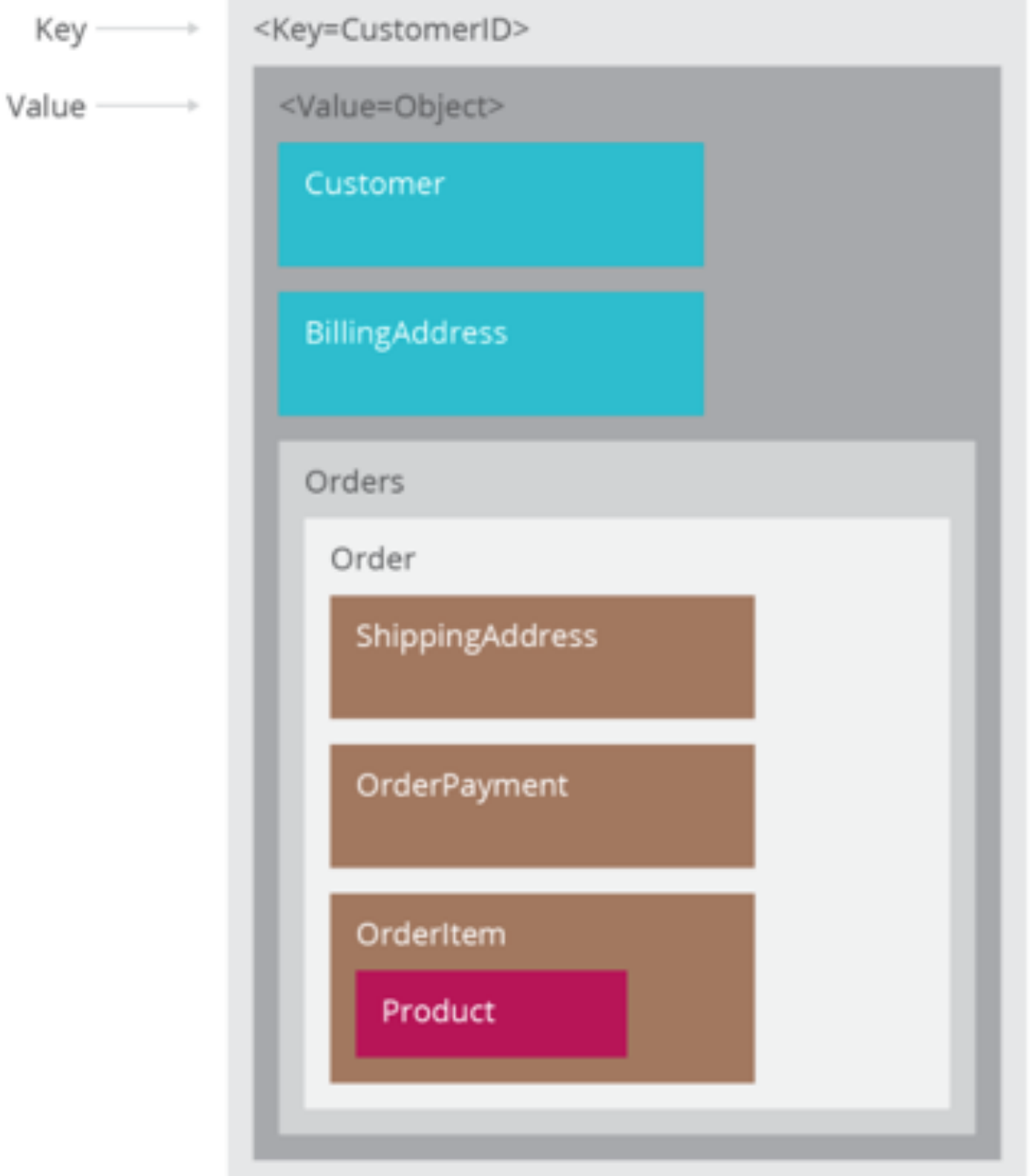

<https://www.thoughtworks.com/insights/blog/nosql-databases-overview>

# Firebase Cloud Firestore

- Example of a NoSQL datastore
- Google web service
	- <https://firebase.google.com/docs/firestore/>
- "Realtime" database
	- Data stored to remote web service
	- Data synchronized to clients in real time
- Simple API
	- Offers library wrapping HTTP requests & responses
	- Handles synchronization of data
- Can also be used on frontend to build web apps with persistence without backend

### Setting up Firebase Cloud Firestore

- Detailed instructions to create project, get API key
	- [https://firebase.google.com/docs/firestore/](https://firebase.google.com/docs/firestore/quickstart) **[quickstart](https://firebase.google.com/docs/firestore/quickstart)**

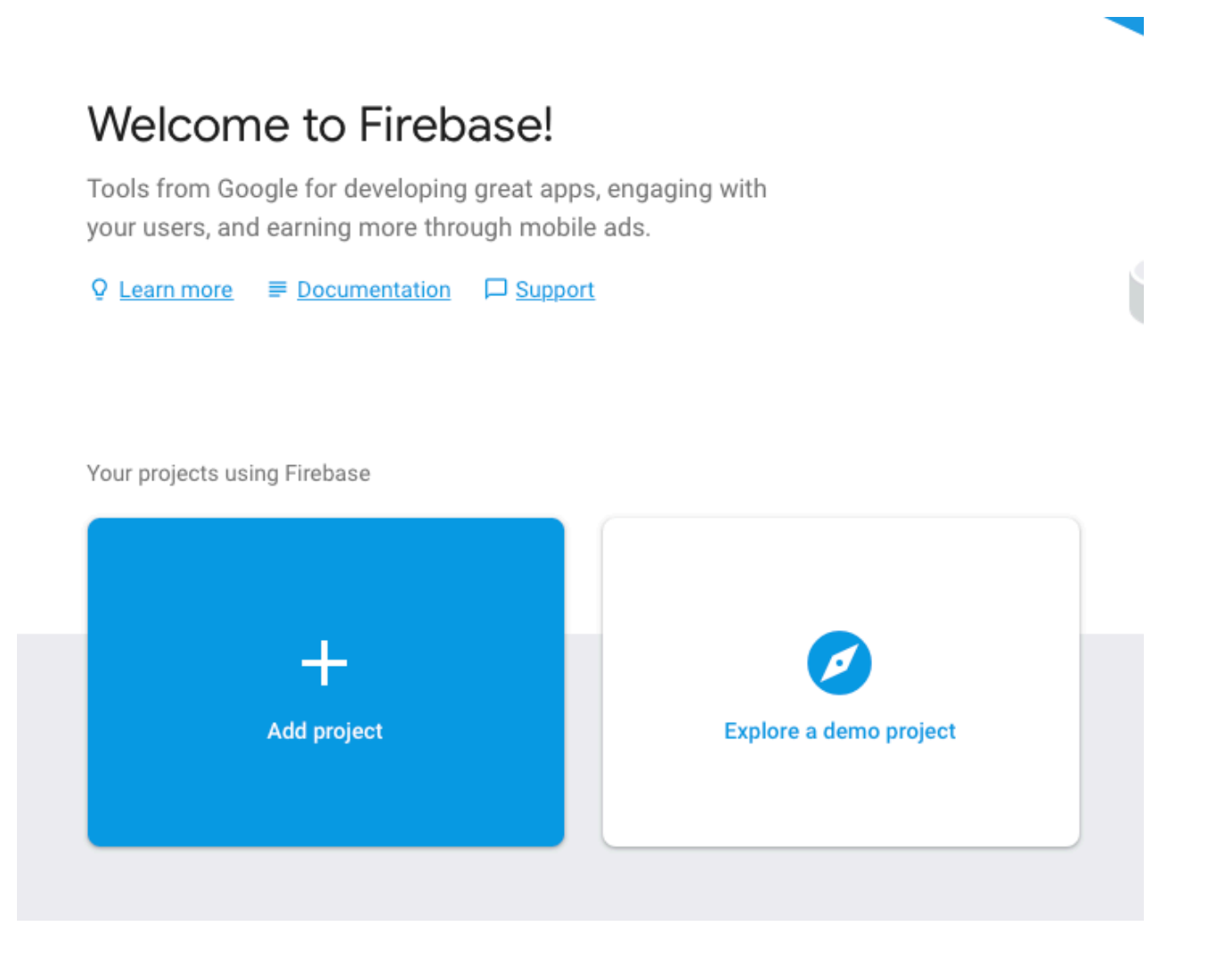

### Setting up Firebase Realtime Database

- Go to [https://console.firebase.google.com/,](https://console.firebase.google.com/) create a new project
- Install firebase module npm install firebase-admin --save
- Go to IAM & admin > Service accounts, create a new pri key, save the file.
- Include Firebase in your web app

```
const admin = require('firebase-admin');
```

```
let serviceAccount = require('path/to/serviceAccountKey.json');
```

```
admin.initializeApp({
   credential: admin.credential.cert(serviceAccount)
});
```

```
let db = admin.firestore();
```
## Permissions

- "Test mode" anyone who has your app can read/write all data in your database
	- Good for development, bad for real world
- "Locked mode" do not allow everyone to read/write data
	- Best solution, but requires learning how to configure security

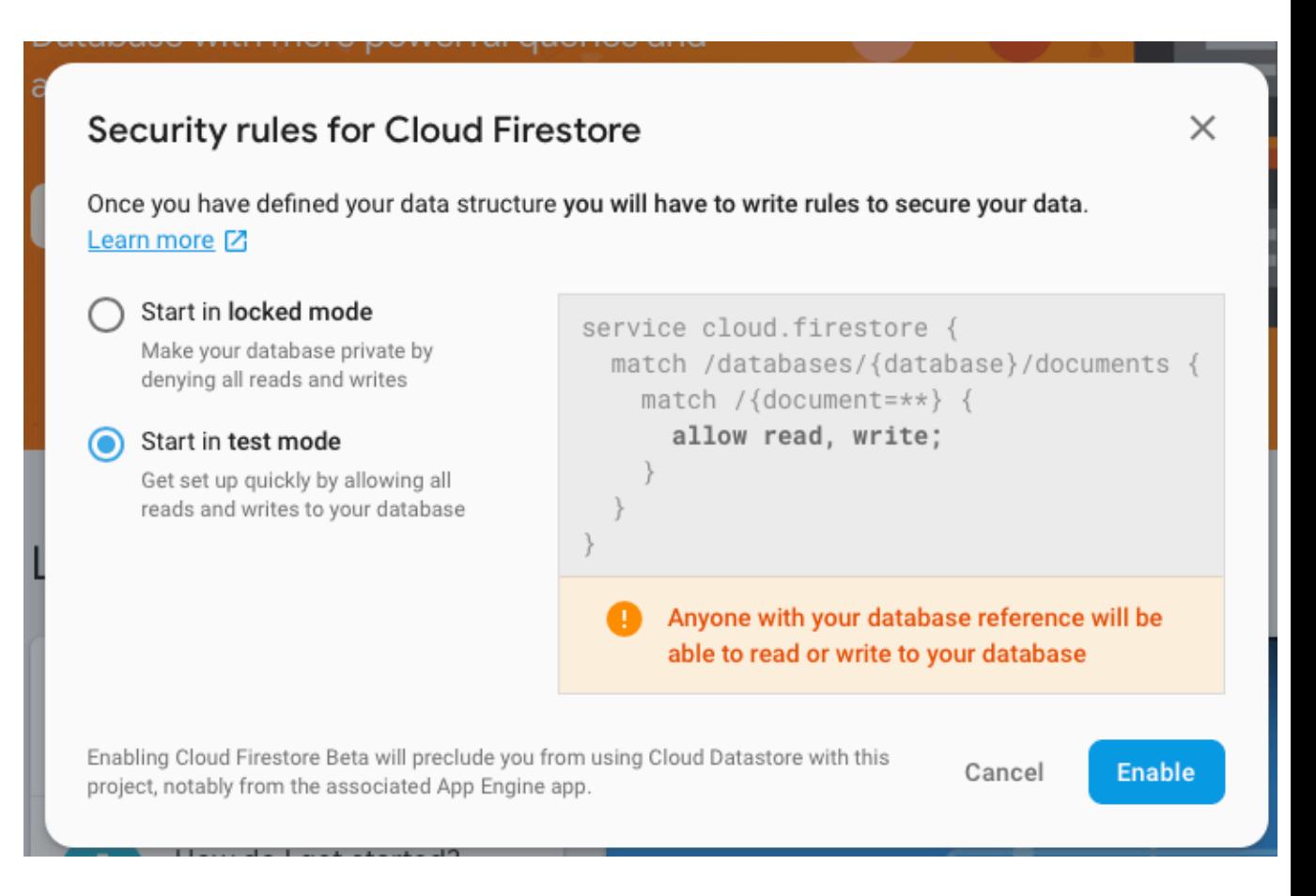

# Firebase Console

- See data values, updated in realtime
- Can edit data values

### <https://console.firebase.google.com>

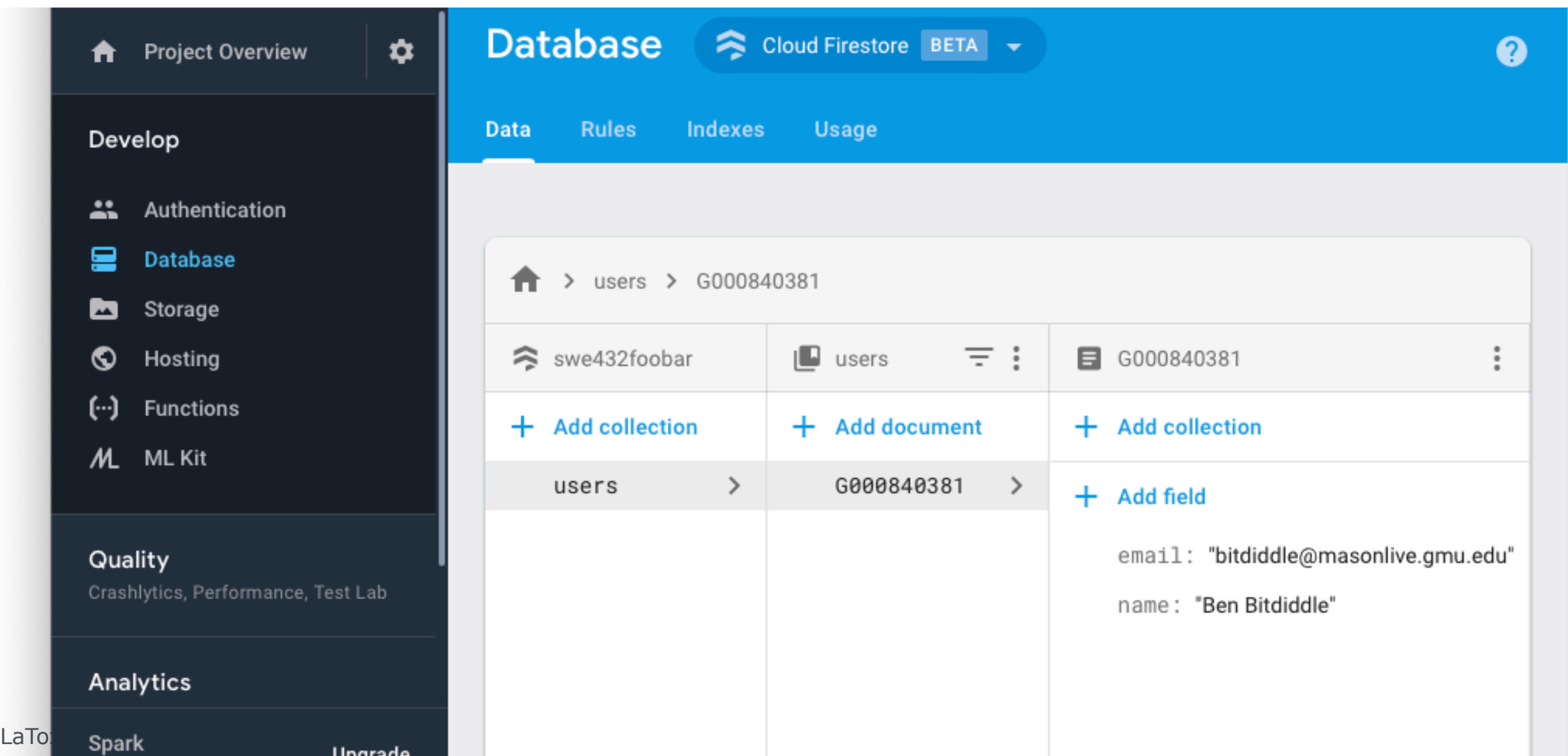

# Firebase data model: JSON

- **Collections** of JSON documents
	- Hierarchic tree of key/value pairs
	- Can view as one big object
	- Or describe path to descendent and view descendent as object

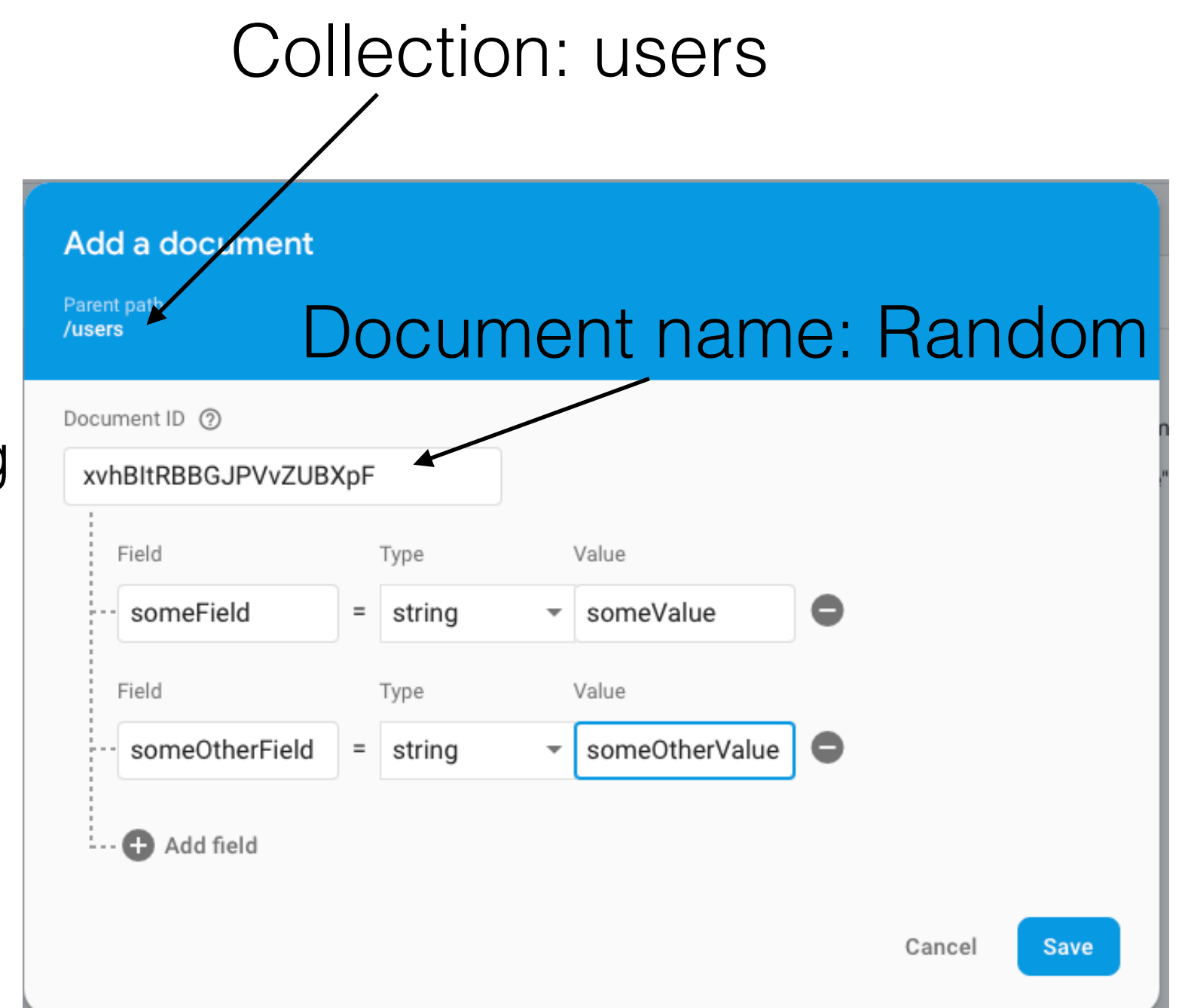

## JSON is JSON…

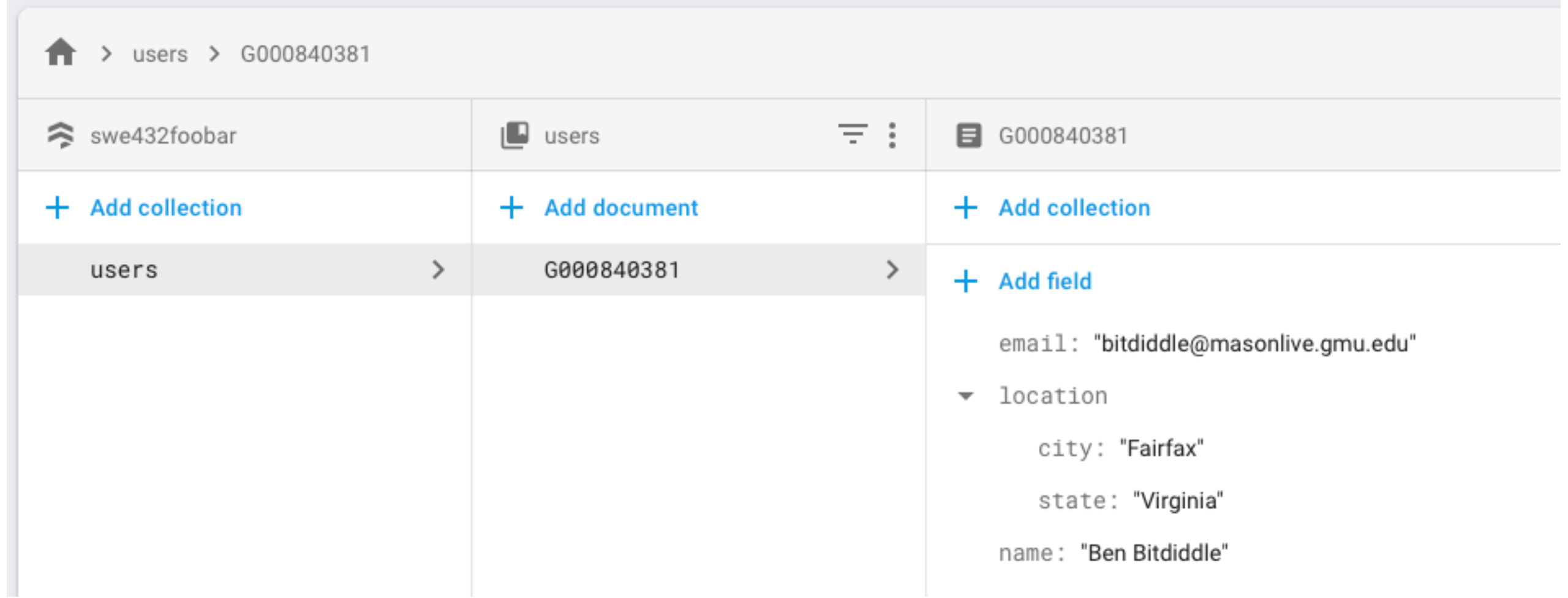

# Demo: Simple test program

• After successfully completing previous steps, should be able to replace config and run this script. Can test by viewing data on console.

```
const admin = require('firebase-admin'); 
let serviceAccount = require('[YOUR JSON FILE PATH HERE'); 
admin.initializeApp({ 
     credential: admin.credential.cert(serviceAccount) 
}); 
let db = admin.firestore(); 
let docRef = db.collection('users').doc('alovelace'); 
let setAda = docRef.set({ 
     first: 'Ada', 
     last: 'Lovelace', 
     born: 1815 
});
```
## Structuring Data

- I want to build a chat app with a database
- App has chat rooms: each room has some users in it, and messages
- How should I store this data in Firebase? What are the collections and documents?

# Structuring data

- Should be considering what types of records clients will be requesting.
	- Do not want to force client to download data that do not need.
- Better to think of structure as **lists** of data that clients will retrieve

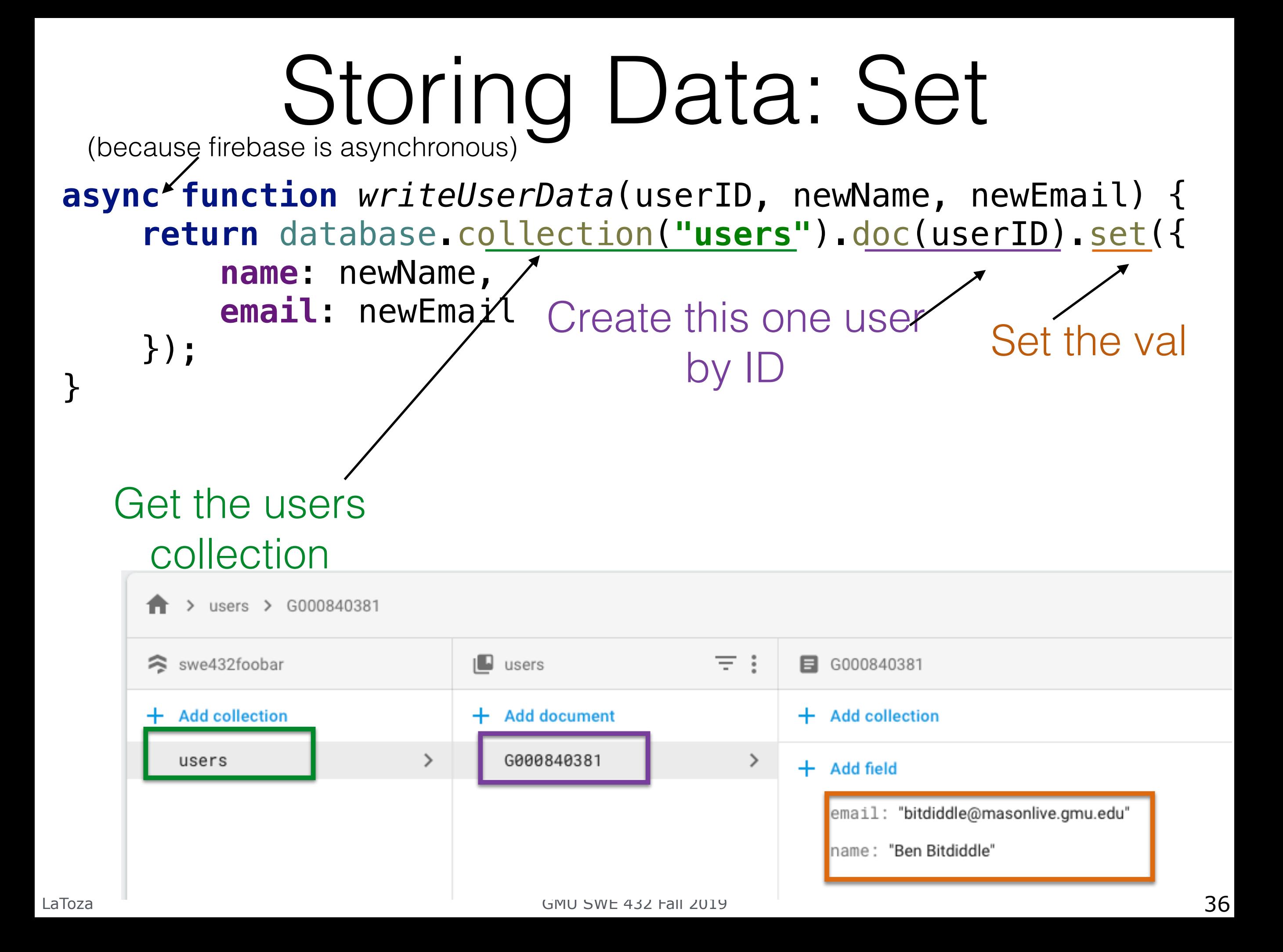

# Storing Data: Add

- Where does this ID come from?
	- It MUST be unique to the document
- Sometimes easier to let Firebase manage the IDs for you - it will create a new one uniquely automatically **async function** *addNewUser*(newName, newEmail) { **return** database.collection(**"users"**).add({ **name**: newName, **email**: newEmail }); } **async function** *demo*(){ **let** ref = **await** *addNewUser*(**"Foo Bar"**,**"fbar@gmu.edu"**) *console*.log(**"Added user ID "** + ref.**id**)

}

# Storing Data: Update

• Can either use "set" (with {merge:true}) or "update" to update an existing document (set will possibly create the document if it doesn't exist)

```
database.collection("users").doc(userID).update({ 
     name: newName
});
```
# Storing Data: Delete

database.collection(**"users"**).doc(**"ojtp4HrEeGB4Y9jErz0T"**).delete();

Removes a document

```
database.collection("users").doc(userID).update({ 
     name: firebase.firestore.FieldValue.delete() 
}); 
  Removes a field
```
- Can delete a key by setting value to null
	- If you want to store null, first need to convert value to something else (e.g., 0, '')

# Fetching Data (One Time)

```
async function getUser(userId){ 
     return database.collection("users").doc(userId).get(); 
} 
async function demo(){ 
    let user = await getUser("G000840381"); 
     console.log(user.data()); 
}
```
Can also call get directly on the collection

# Listening to data changes

```
let doc = db.collection('cities').doc('SF');
```

```
let observer = doc.onsnapshot(docSnapshot => { console.log(`Received doc snapshot: ${docSnapshot}`);
  // ...
}, err \Rightarrow {
   console.log(`Encountered error: ${err}`);
});
```
### "When values changes, invoke function"

Specify a subtree by creating a reference to a path. This listener will be called until you cancel it

- Read data by *listening* to changes to specific subtrees
- Events will be generated for initial values and then for each subsequent update

# Ordering data

- Data is by, default, ordered by document ID in ascending order
	- e.g., numeric index IDs are ordered from 0...n
	- e.g., alphanumeric IDs are ordered in alphanumeric order
- Can get only first (or last) n elements

```
let firstThree = citiesRef.orderBy('name').limit(3);
```
• Can use where statements to query citiesRef.where('population', '>', 2500000).orderBy('population');